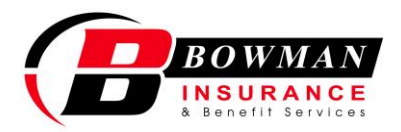

Date

**Rapid Quote** 

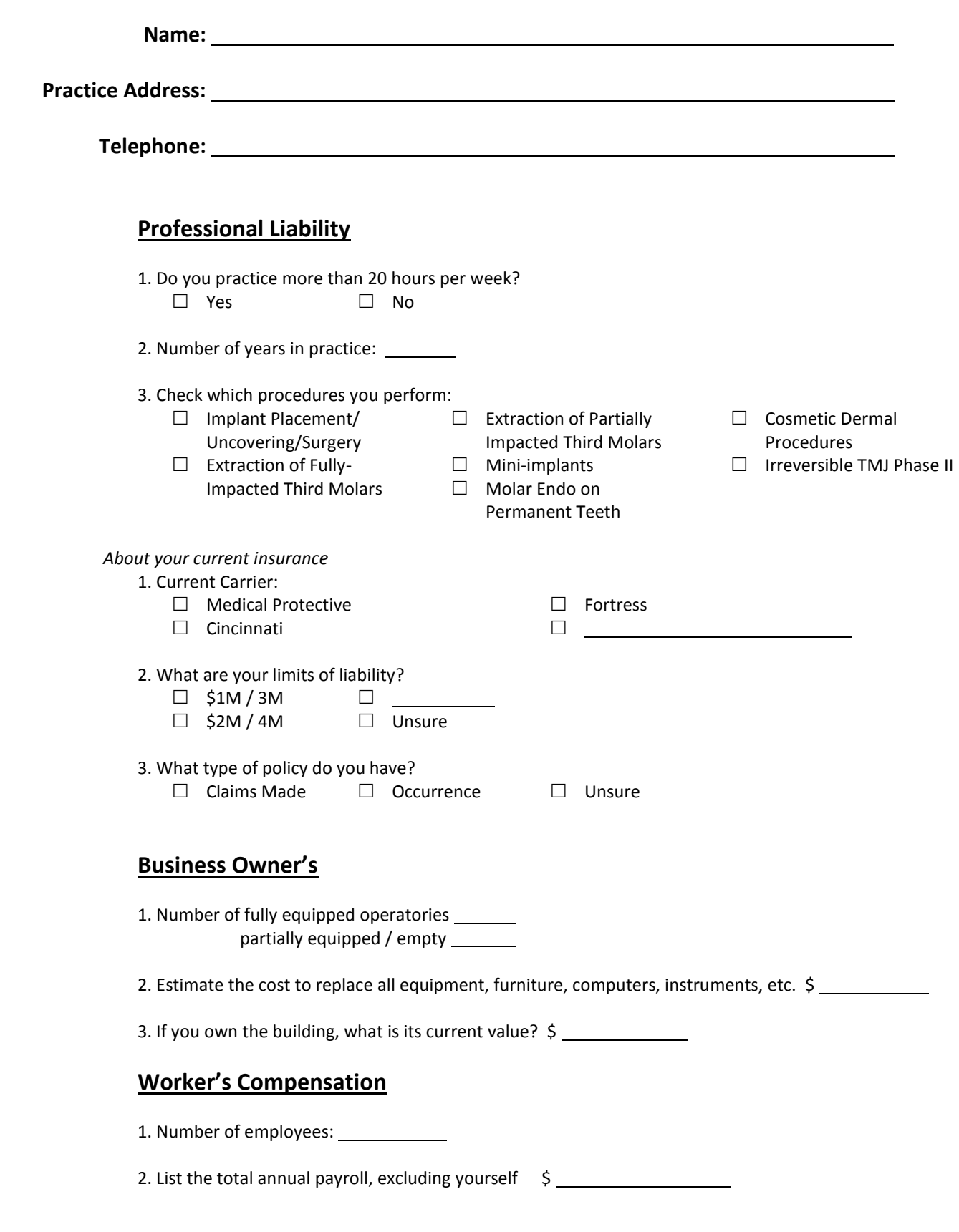